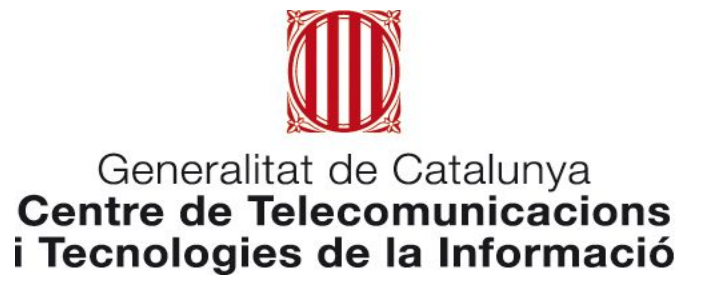

# **Servei API Manager Corporatiu Welcome Pack**

**07 de Juliol 2022**

# **Índex**

- **1. Principals funcionalitats**
- **2. Elements bàsics plataforma**
- **3. Tipus API gateway**
- **4. Organització catàlegs, espais i productes**
- **5. Organització API Gateway compartit**
- **6. Organització API Gateway dedicat**
- **7. Cicle de vida de l'API**
- **8. Com publicar APIs?**
- **9. Com consumir APIs?**
- **10. Rols i tasques**
- **11. Procediment d'acompanyament i suport**
- **12. Procediment general amb ISOL**
- **13. Dades bàsiques per sol·licitar el servei**

# **Servei APIM - Principals funcionalitats**

La Generalitat de Catalunya ofereix un **servei d'API Manager Corporatiu en modalitat SaaS**  als departaments. Aquest servei permet gestionar el **cicle de vida de les APIS de manera senzilla i segura** amb l'objectiu de **facilitar-ne tant la seva publicació com el seu consum.**

#### **Principals funcionalitats**:

- **●** Catàleg amb funcionalitats per a versionar i descobrir APIs (**inventari de les APIs**).
- Entorn de treball pels desenvolupadors d'APIs. Aporta un portal on publicar documentació associada a la utilització de les APIs.
- **●** Funcionalitats d'**autoservei en la subscripció a APIs**, en base a uns plans definits.
- **Reporting sobre l'ús de les APIs** (analítiques d'ús i de control del consum).
- Permet aplicar polítiques d'ús i de seguretat.
- **●** Integració amb **autenticació GICAR (KeyCloak corporatiu).**

#### **Servei APIM - Elements bàsics plataforma**

La plataforma del servei d'API Manager corporatiu es basa en la **solució al núvol API Connect**. Consta de tres **elements bàsics**:

#### **Portal Desenvolupador**

**Portal web d'accés pels consumidors de les APIs** on poden consultar les APIs disponibles, informació de com utilitzar-les, i demanar accés al seu ús amb un previ registre per a obtenir un token d'accés

#### **Portal de gestió d'APIs**

**Portal web d'accés als gestors de l'API** on poden consultar les APIs disponibles, administrar els accessos i analitzar les dades d'accés

**La publicació i el desplegament de les APIS es farà a través del SIC**

#### **API Gateway**

**Element tecnològic (escalable segons necessitat) on passen les peticions en el moment d'execució.** Rep les definicions de les APIs i dels permisos dels diferents portals d'administració. És on arriben les peticions dels clients registrats i que re-dirigeix la petició als backends

#### **Servei APIM - Tipus API Gateway**

El servei ofereix els següents tipus d'aprovisionament d'infraestructura dels API Gateways:

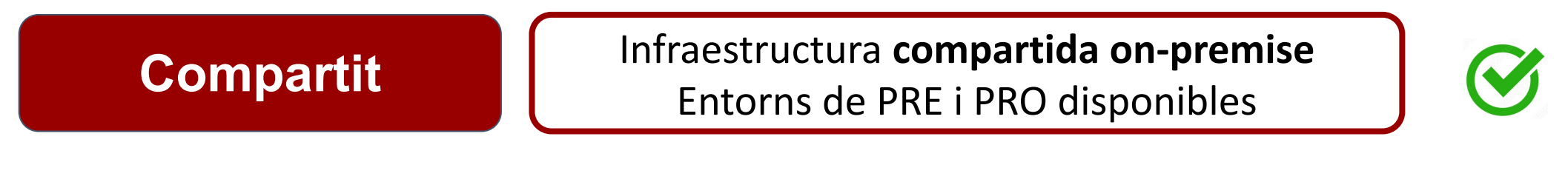

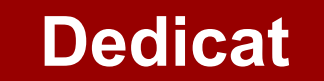

Infraestructura **dedicada onpremise** (exclusiva del departament que la sol·licita)

Aprovisionament sota demanda

**En contenidors**

Desplegament de l'API Gateway en **contenidor**

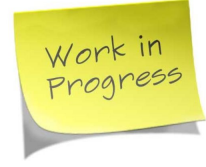

# **Servei APIM - Organització catàlegs, espais i productes**

El servei d'API Manager s'organitza seguint el model que ofereix la solució API Connect, de la següent manera:

- **Catàleg:** Conté una col·lecció de productes. Permet separat els Productes i les API i la seva publicació en els diferents entorns disponibles; PRE i PRO.
- **Espai:** Un catàleg es particiona en espais per separar la gestió dels Productes entre equips.
- Producte: Les APIS s'organitzen per Productes, que passa a ser la unitat mínima a versionar i desplegar. Els productes son paquets que contenen tan les API com els Plans que les acompanyen.
- API: ha d'estar al menys en un producte i en un pla.
- **Pla:** controla l'accés i l'ús a les API

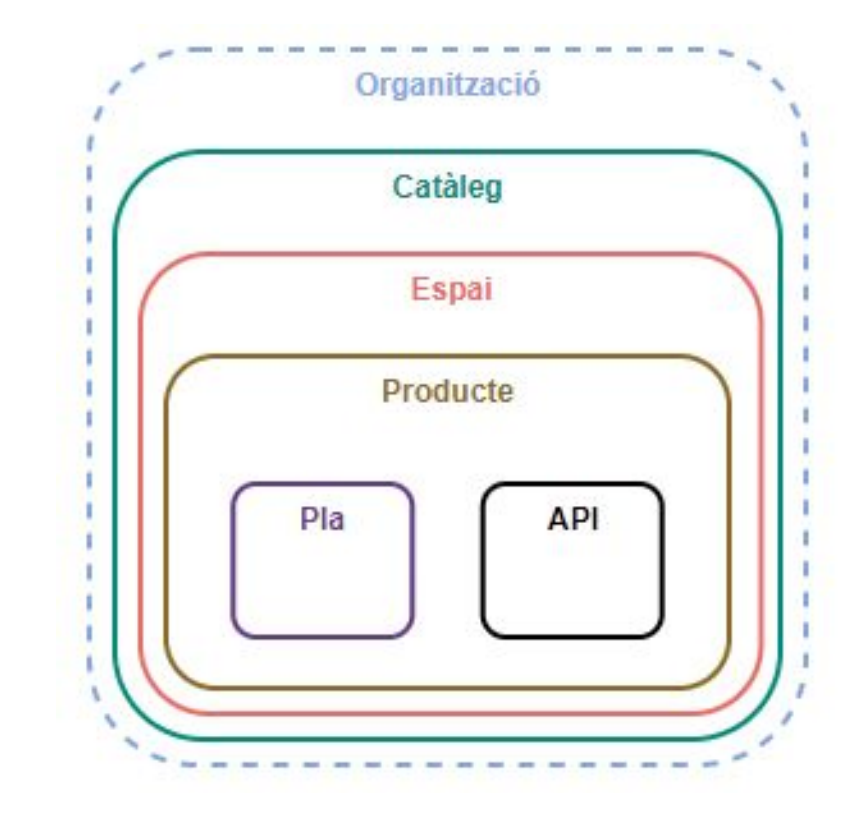

# **Servei APIM - Organització API Gateway compartit**

El servei corresponent als **gateways compartits** està configurat de la següent manera:

- **●** Una única organització **CTTI**.
- **● Catàlegs de PRE**: **Public Preproducció** (Extranet) i **Privat Preproducció** (Intranet)
- **● Catàlegs de PRO**: **Public Producció** (Extranet) i **Privat Preproducció** (Intranet).
- **●** Un **espai per** cada **codi de diàleg**. La nomenclatura de l'espài és CDXXXX.

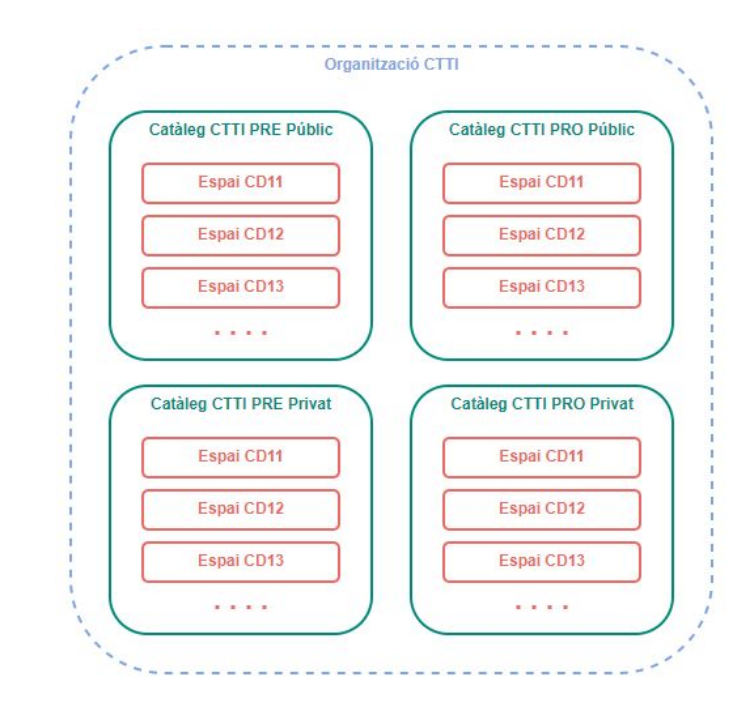

Els espais de PRE i de PRO es vinculen als Gateways de PRE i de PRO aprovisionats com a infraestructura compartida. Els gateways compartits són:

- **Intranet PRE:** <https://preproduccio.ctti.apim.intranet.gencat.cat/ctti/privat-pre>
- **Internet PRE:** <https://preproduccio.ctti.apim.extranet.gencat.cat/ctti/public-pre>
- **Intranet PRO:** <https://ctti.apim.intranet.gencat.cat/ctti/privat>
- **Internet PRO:** <https://ctti.apim.extranet.gencat.cat/ctti/public>

# **Servei APIM - Organització API Gateway dedicat**

En cas de sol·licitar contractar Gateways dedicats el servei s'organitzarà de la següent manera:

- Una **organització per Departament**.
- **● Catàlegs de PRE per departament**: **Public Preproducció** Dept A (Extranet) i **Privat Preproducció** Dept A. (Intranet) (si es requereixen)
- **● Catàlegs de PRO per Departament**: **Public Producció** (Extranet) i **Privat Preproducció** (Intranet). (si es requereixen)
- **● Catàlegs de PRE i PRO compartits**. (si es requereixen)
- Un **espai per** cada **codi de diàleg**. La nomenclatura de l'espài és CDXXXX.

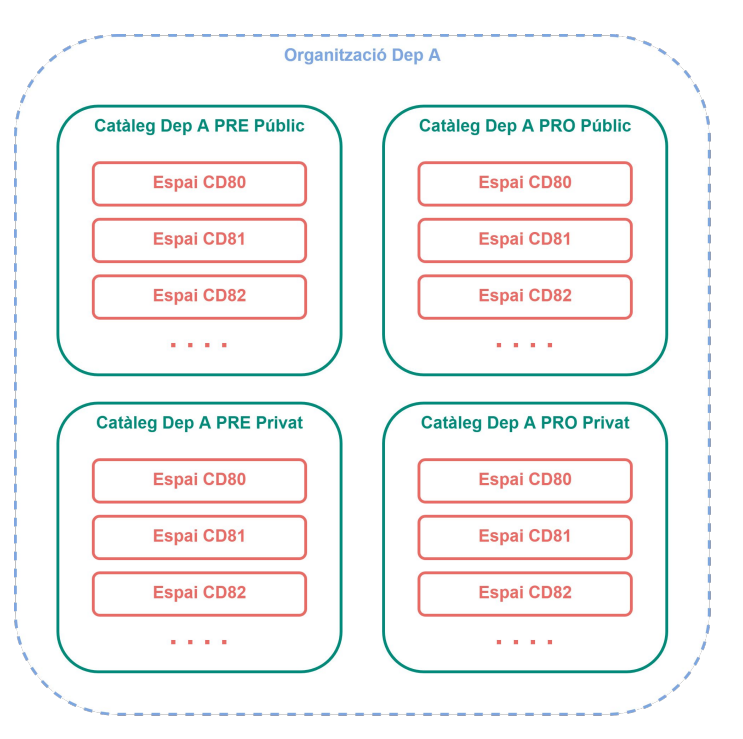

#### **Servei APIM - Cicle de vida de l'API**

- Les **APIs d'agrupen en Productes.** El **versionat i les subscripcions** es fan a **Productes**.
- El **cicle de vida de l'API** es gestiona a través de **pipelines al SIC**, on s'ofereixen tasques a nivell de producte:

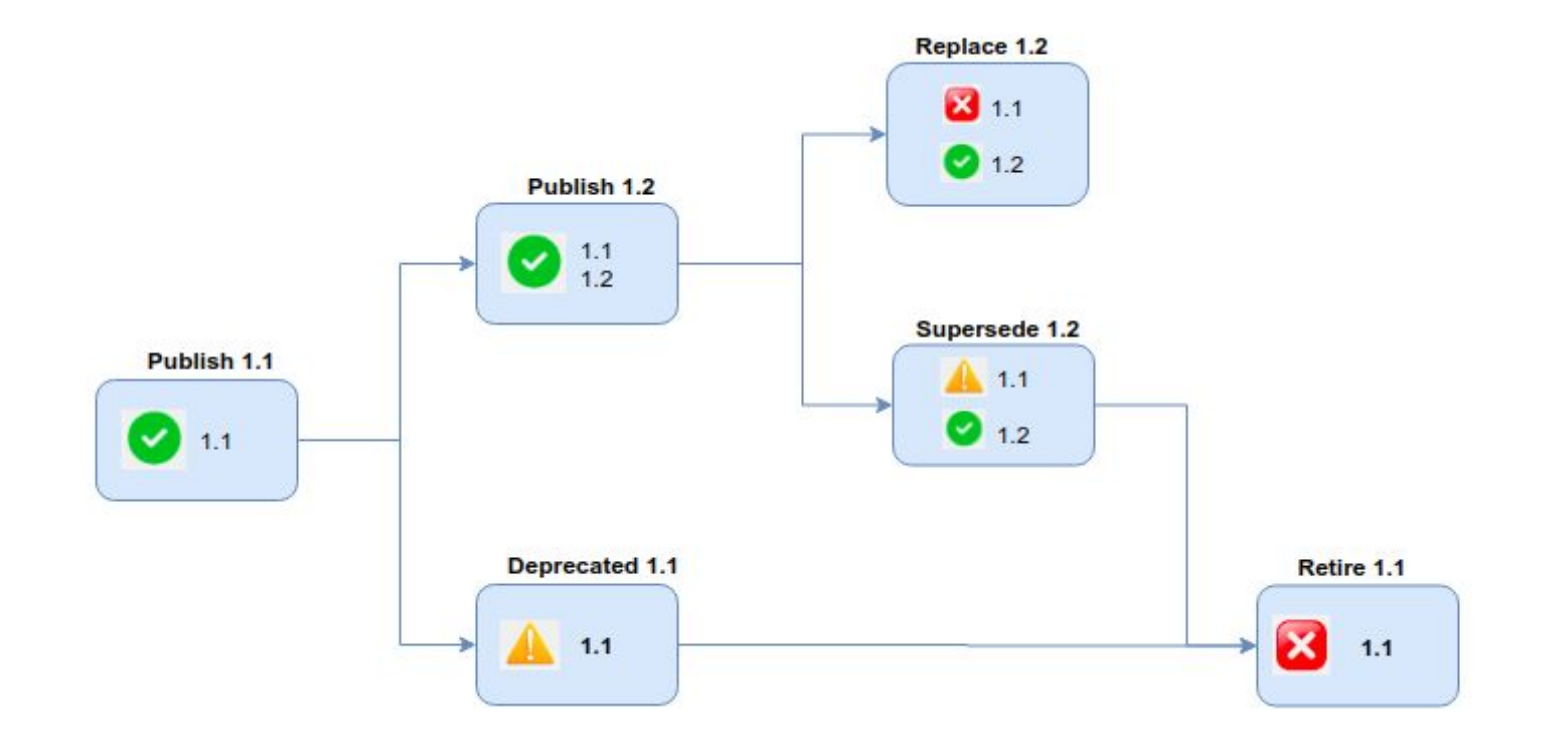

Més informació a: <https://canigo.ctti.gencat.cat/apim/documentacio/>

## **Servei APIM - Com publicar APIs?**

A mode de resum, el **desenvolupador de les APIs** realitzarà les següents **tasques**:

1. **Descarregar Toolkit** Designer de l'API Manager i **crear API/Producte**.

Nota: [Local Test Environment \(](https://www.ibm.com/docs/en/api-connect/10.0.x?topic=api-testing-local-test-environment)LTE) permet provar les APIs en local.

- 2. **Commit** dels **yamls** resultants al **gitlab del SIC**
	- *○* Els yamls s'hauran treballat i descarregat prèviament amb l'editor del Toolkit.
	- Cal crear un projecte específic per les APIs.
- 3. **Configurar paràmetres** de desplegament al SIC (**aca.yaml**).
- 4. **Executar pipeline** de desplegament **per publicar** la versió de producte **a l'espai.**
- 5. **Consumir l'API a mode de prova** (seguir indicacions de com consumir APIS)**.**

Més informació a:<https://canigo.ctti.gencat.cat/apim/documentacio/>

# **Servei APIM - Com consumir APIs?**

A mode de resum, el **consumidor de APIs** realitzarà les següents **tasques**:

- 1. **Accés al portal del desenvolupador** (auto-registre).
- *2.* **Auto-registre usuari consumidor/organització consumidora** (cal fer-ho als diferents entorns/catàlegs segons convingui)
- 3. **Crear APP consumidora** (cal guardar-se el clientID).
- 4. **Subscripció de l'APP al producte** que es vol consumir (requereix d'aprovació per part de l'àmbit).
- 5. El consumidor d'APIs ja estaria en disposició de **provar l'API publicada**.

Més informació a:<https://canigo.ctti.gencat.cat/apim/documentacio/>

### **Servei APIM - Rols i tasques**

Els rols que intervenen en el serveis i les seves principals tasques a realitzar són :

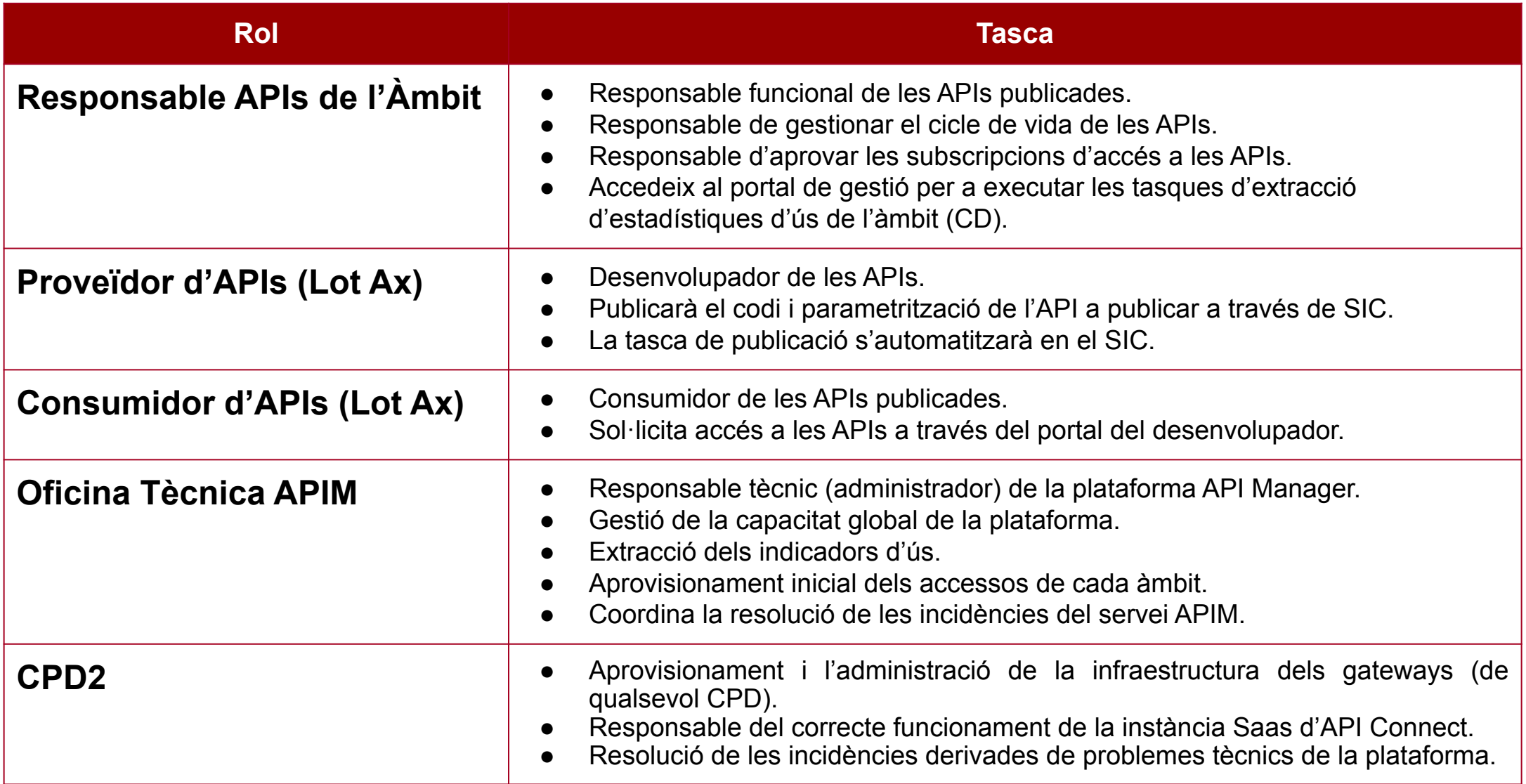

### **Servei APIM - Procediment d'acompanyament i suport**

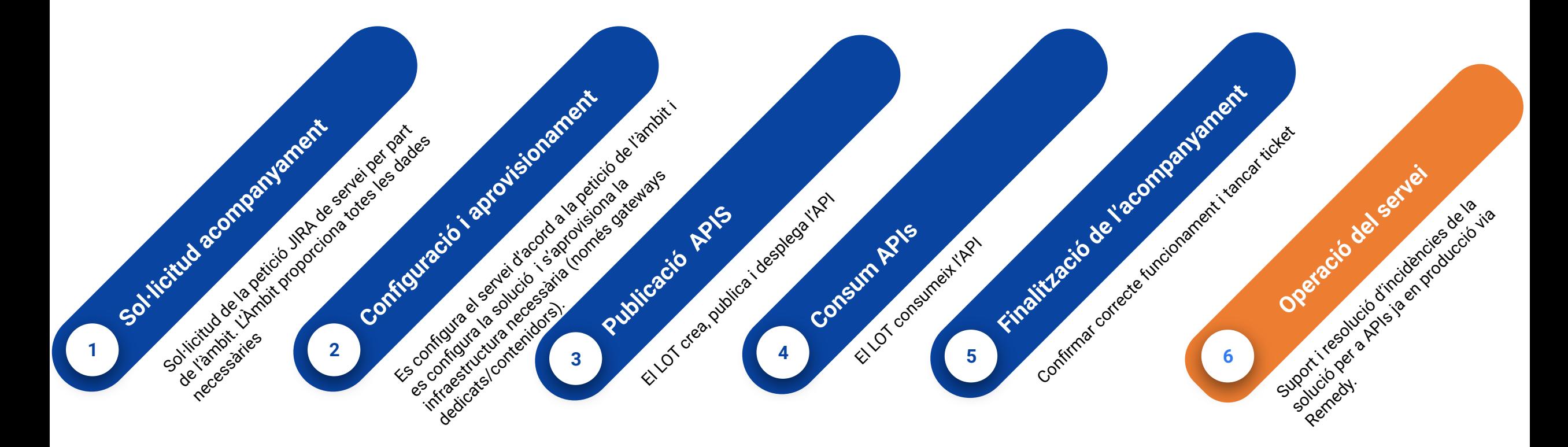

**L'acompanyament es gestiona sota la coordinació d'ISOL**

Més informació a: <https://canigo.ctti.gencat.cat/apim/suport/>

# **Servei APIM - Procediment general amb ISOL**

El procediment general a seguir a través d'ISOL és el següent:

- Creació del document de Descripció d'Arquitectura (DA) del projecte.
- Obertura del Projecte d'Aprovisionament d'Infraestructura (PAI) (si és necessari)
- Validació del DA per part de l'equip d'Arquitectura CTTI.
- Assignació a CPD2 (si és necessari, CPD2 administra la infraestructura del servei de tots els CPDs)
- **Sol·licitud acompanyament ACOAPIM**.
- Reunió de Fase 0.
- **● Suport de l'oficina APIM:**
	- **○ Configuració i aprovisionament (espais, catàlegs, …).**
	- **○ Publicació APIs.**
	- **○ Consum APIs.**
	- **○ Finalització de les proves i l'acompanyament ACOAPIM.**
- Reunions de seguiment ISOL.
- Tancament del projecte.

# **Servei APIM - Dades bàsiques per sol·licitar el servei**

Les **dades bàsiques per poder sol·licitar i configurar el servei** que ha de proporcionar l'àmbit són:

- Nom **Àmbit**.
- **Codi de diàleg**.
- **Tipus de gateways**: Compartit/Dedicat/Contenidors
- Informació relativa a les APIS:
	- Estar en disposició de les **APIs a publicar**.
	- Saber en **quin CPD** estan (per identificar necessitats de visibilitat).
	- **Endpoint PRE i PRO del backoffice** associat a l'API a publicar.
	- **On s'han de publicar:** Extranet/Intranet.
	- Particularitats de connectivitat i seguretat:
		- **Usuari** a qui donar **accés a l'espa**i.
		- **Integració KeyCloak** GICAR o particular.
- Persona de **contacte i email àmbit** (per accedir al portal de gestió).
- Persona de **contacte i email proveïdor** d'APIs (per provar l'API com a consumidor).
- Es coneixen els consumidors de les APIs?

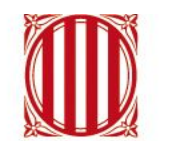

Generalitat de Catalunya<br>Centre de Telecomunicacions i Tecnologies de la Informació

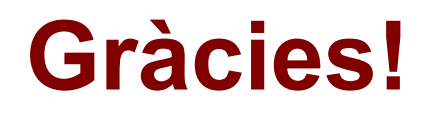